## **SetInvalid**

## Funkcia %SetInvalid

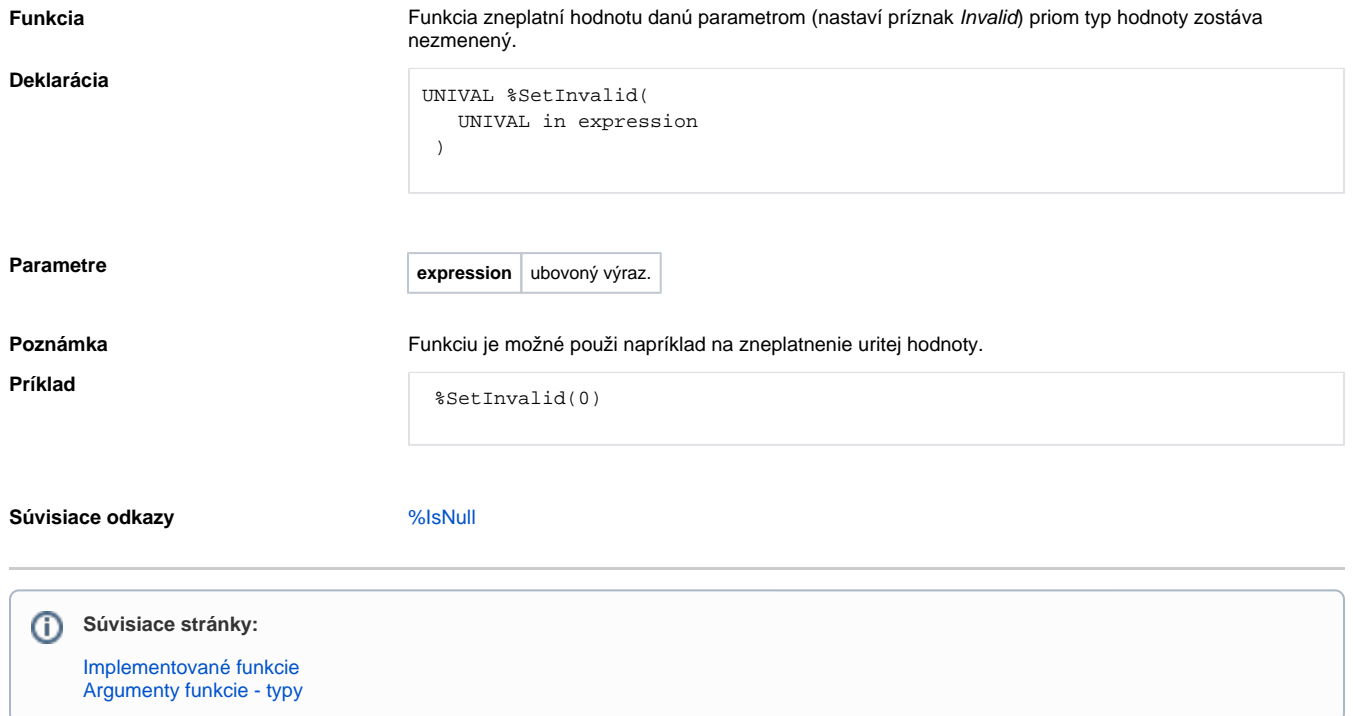